## **Raspberry Pi Variables d'environnements**

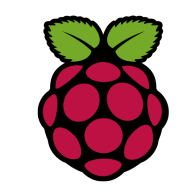

## *1 Fonction*

Les variables d'environnement constituent un moyen d'influencer le comportement des logiciels sur votre système. Par exemple, la variable d'environnement « LANG » détermine la langue que les logiciels utilisent pour communiquer avec l'utilisateur.

Les variables sont constituées de **noms** auxquels on assigne des **valeurs**. Ainsi, le système d'un utilisateur français devrait avoir la valeur « fr\_FR.UTF-8 » assignée à la variable « LANG ».

## *2 Examiner les valeurs des variables d'environnement*

pi@raspberrypi ~ \$ echo \$TERM xterm

La commande **printenv** affiche les noms et les valeurs de toutes les variables d'environnement définies :

pi@raspberrypi ~ \$ printeny TERM=xterm SHELL=/bin/bash SSH\_CLIENT=172.18.58.105 54909 22 SSH\_TTY=/dev/pts/0 USER=pi MAIL=/var/mail/pi PATH=/home/pi/bin:/usr/local/sbin:/usr/local/bin:/usr/sbin:/usr/bin:/sbin:/bi n:/usr/local/games:/usr/games PWD=/home/pi LANG=fr\_FR.UTF-8 SHLVL=1

HOME=/home/pi LOGNAME=pi SSH\_CONNECTION=172.18.58.105 54909 172.18.58.118 22 \_=/usr/bin/printenv

## *3 définition d'une variable d'environnement système*

Les variables d'environnement qui affectent l'ensemble du système (plutôt qu'une session utilisateur particulière) peuvent être définies dans l'un des nombreux scripts au niveau système, qui s'exécutent lors du chargement du système ou de l'environnement graphique. Ces définitions peuvent être placées dans le fichier .

**/etc/profile** - Ce fichier est exécuté quelle que soit la méthode de connexion utilisée : une console, une connexion distante ssh, ou une connexion en mode graphique.

Exemple pour définir une nouvelle variable d'environnement **XKB\_DEFAULT\_LAYOUT** avec la valeur **fr,** ajouter la ligne suivante

export XKB\_DEFAULT\_LAYOUT=fr